```
1. I get the document using DOM.describeNode
   - From here I take:
       a. FrameId
       b. backendNodeId
2. I execute Page.createIsolatedWorld with the frameId
   - I use:
       a. FrameId
   - From here I take:
       a. executionContextId
3. I resolve the node with DOM.resolveNode.
   - I use:
       a. (1.a) backendNodeId
       b. (2.a) executionContextId
   - From here I take:
       a. objectId
4. I execute Runtime.callFunctionOn in the following way:
   - I use:
       a. (3.a) objectId
       b. I use a special javascript that will search for the xpath
       c. (2.a) executionContextId
       d. generatePreview True (It's a parameter)
   - I get:
       a. objectId
```
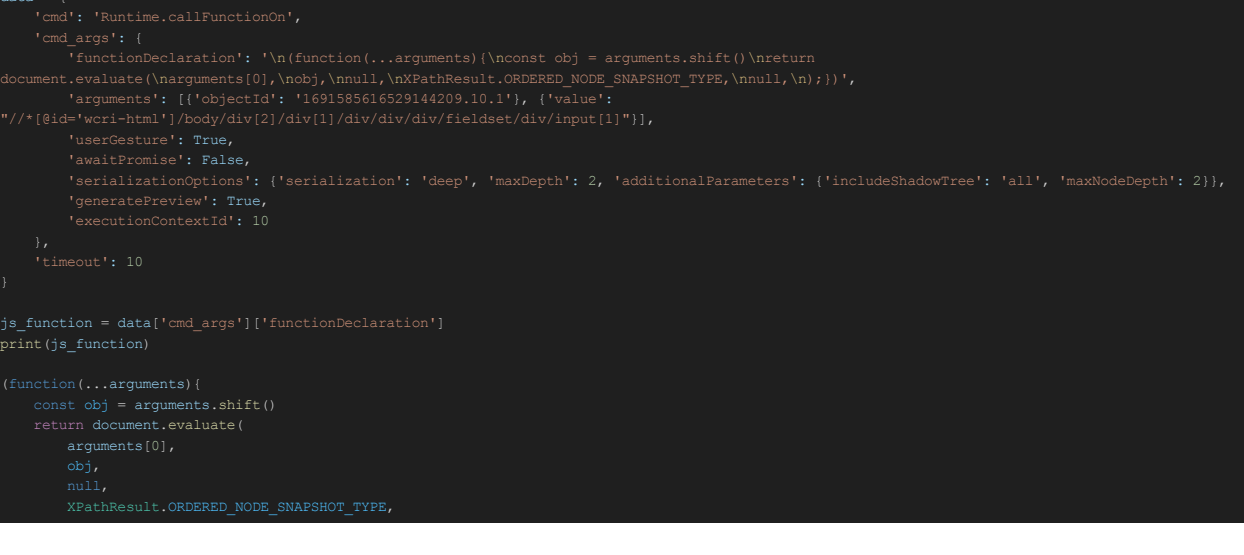

### Result:

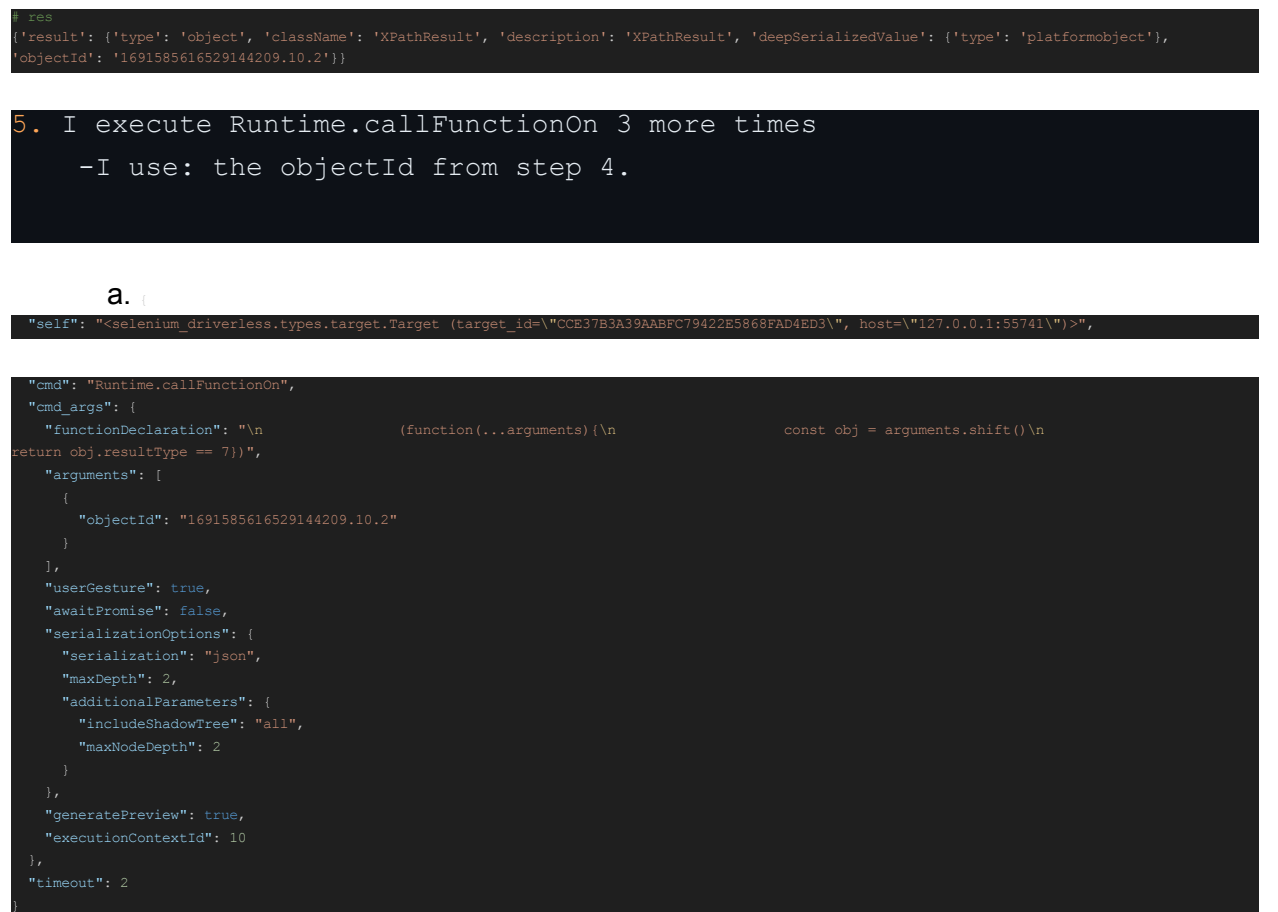

### Javascript:

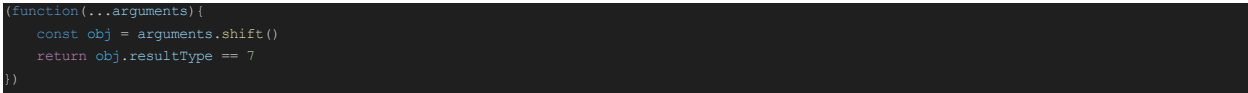

### I get:

{'result': {'type': 'boolean', 'value': T

### b.

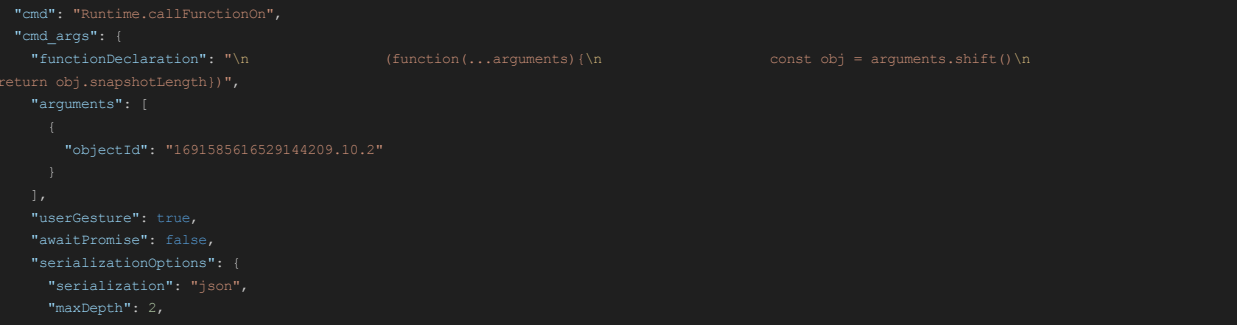

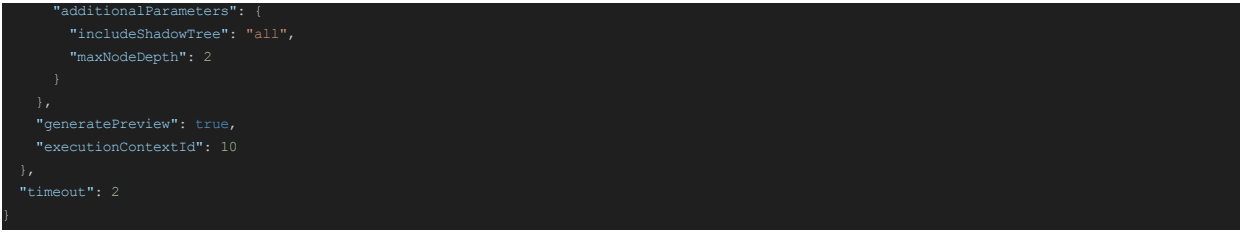

# Javascript:

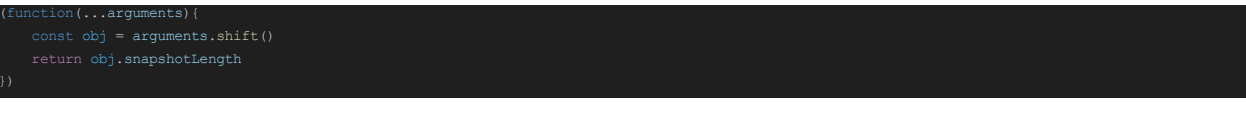

alue': 1, 'description': '1'}}

# - I get:

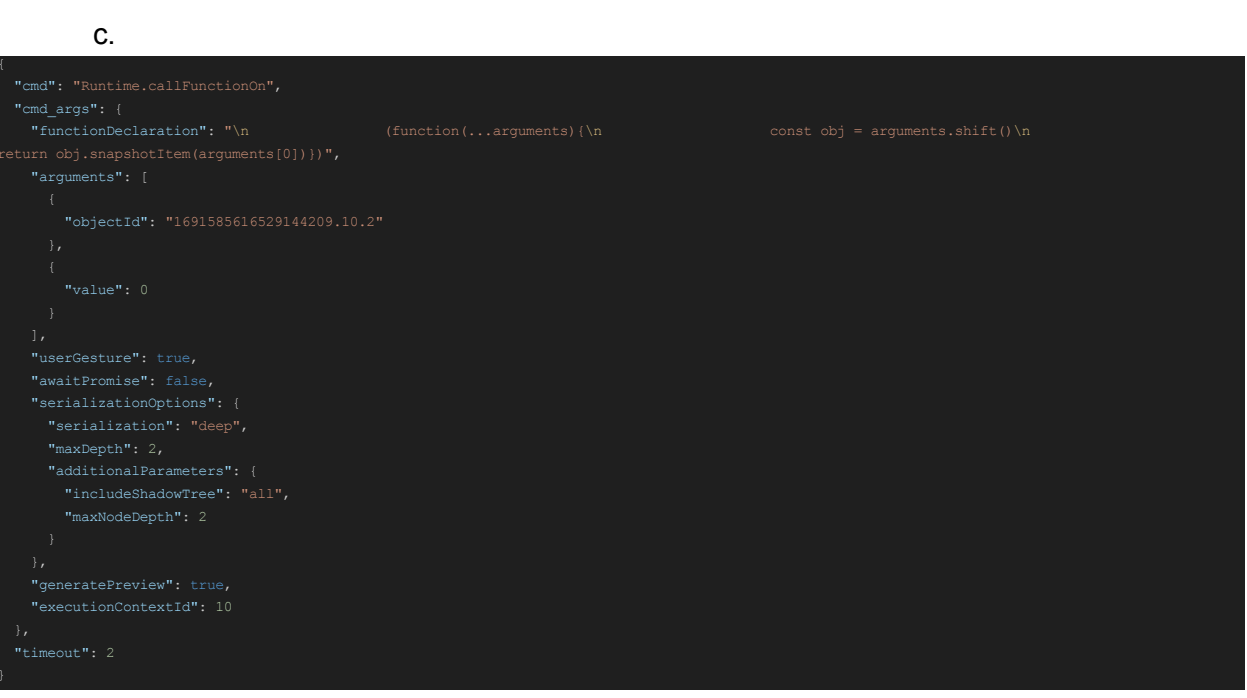

## Javascript:

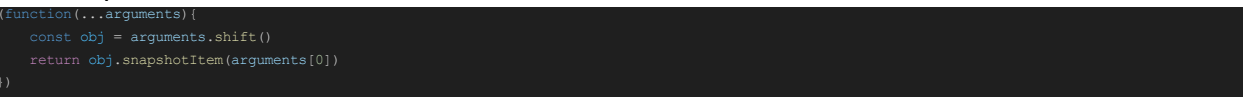

## I get:

```
'className': 'HTMLInputElement',
'deepSerializedValue': {
        'childNodeCount': 0,
```

```
'backendNodeId': 29,
'loaderId': '5E6879BA65F58A5E75C71F686504A50A',
                     'childNodeCount': 2,
                                'loaderId': '5E6879BA65F58A5E75C71F686504A50A',
                                'namespaceURI': 'http://www.w3.org/1999/xhtml',
```
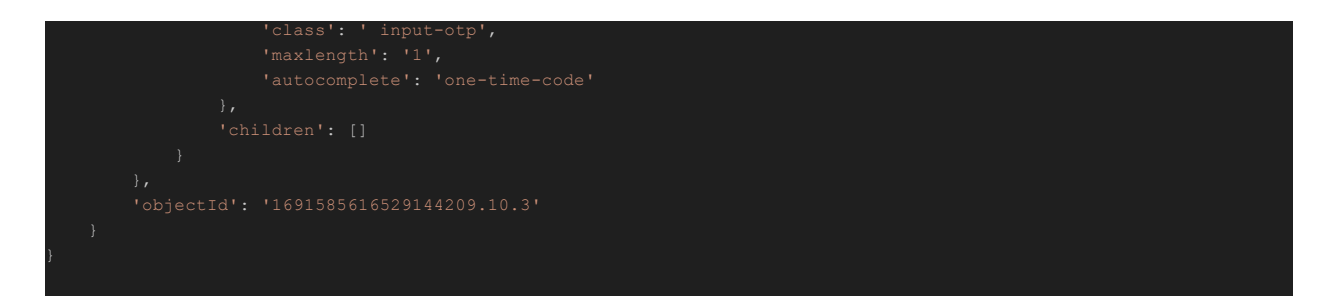

- I get: the objectId

Final command: The selected code is a set of dictionaries in Python that represent commands to interact with a web page using the Chrome Developer Tools Protocol (CDP).

The first dictionary is a command to focus an element on the web page. Here is a more readable version:

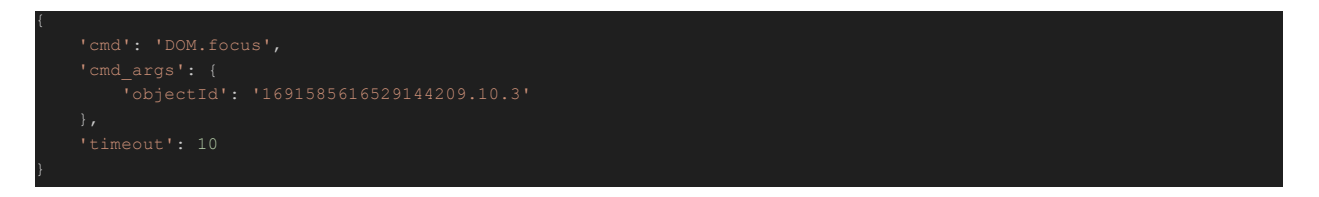

The second dictionary is a command to insert text into the focused element:

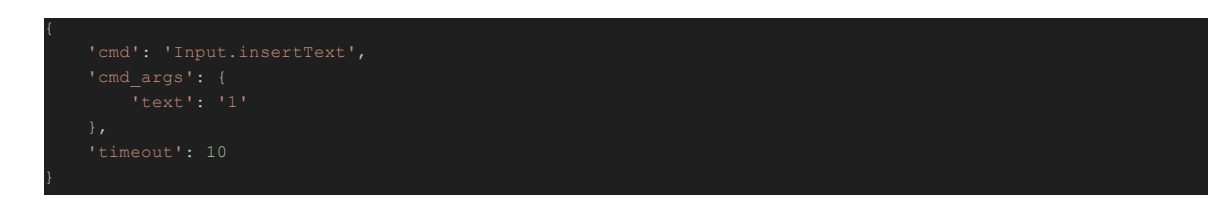

### Code executed:

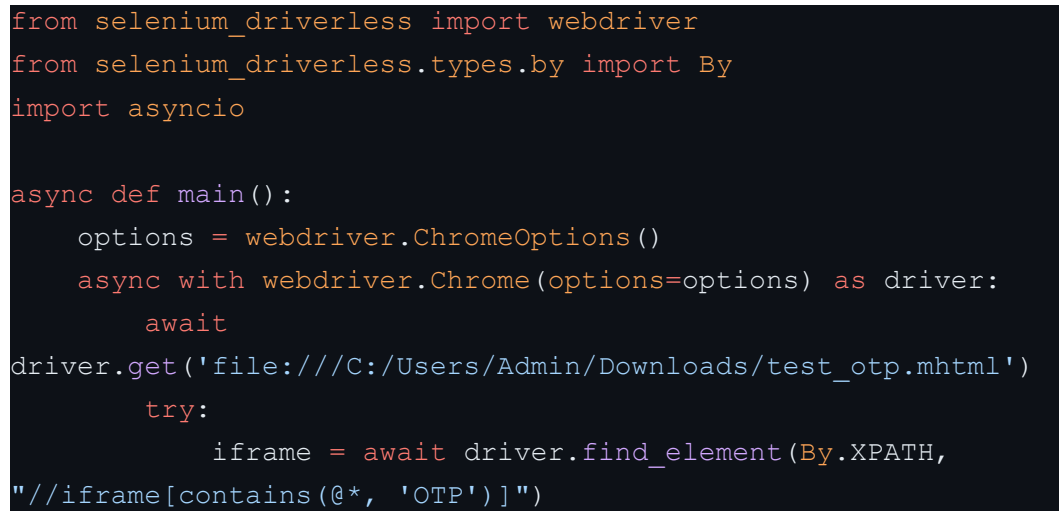

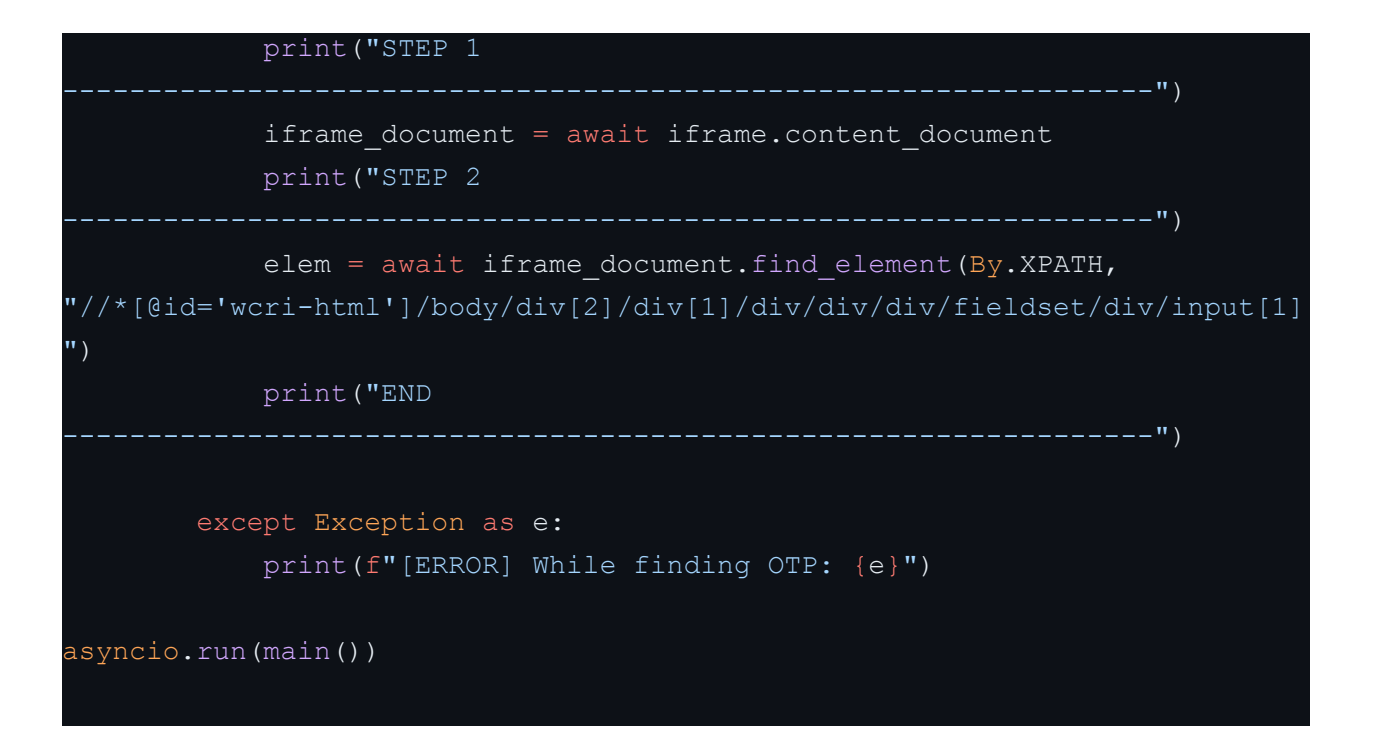

### **Original**

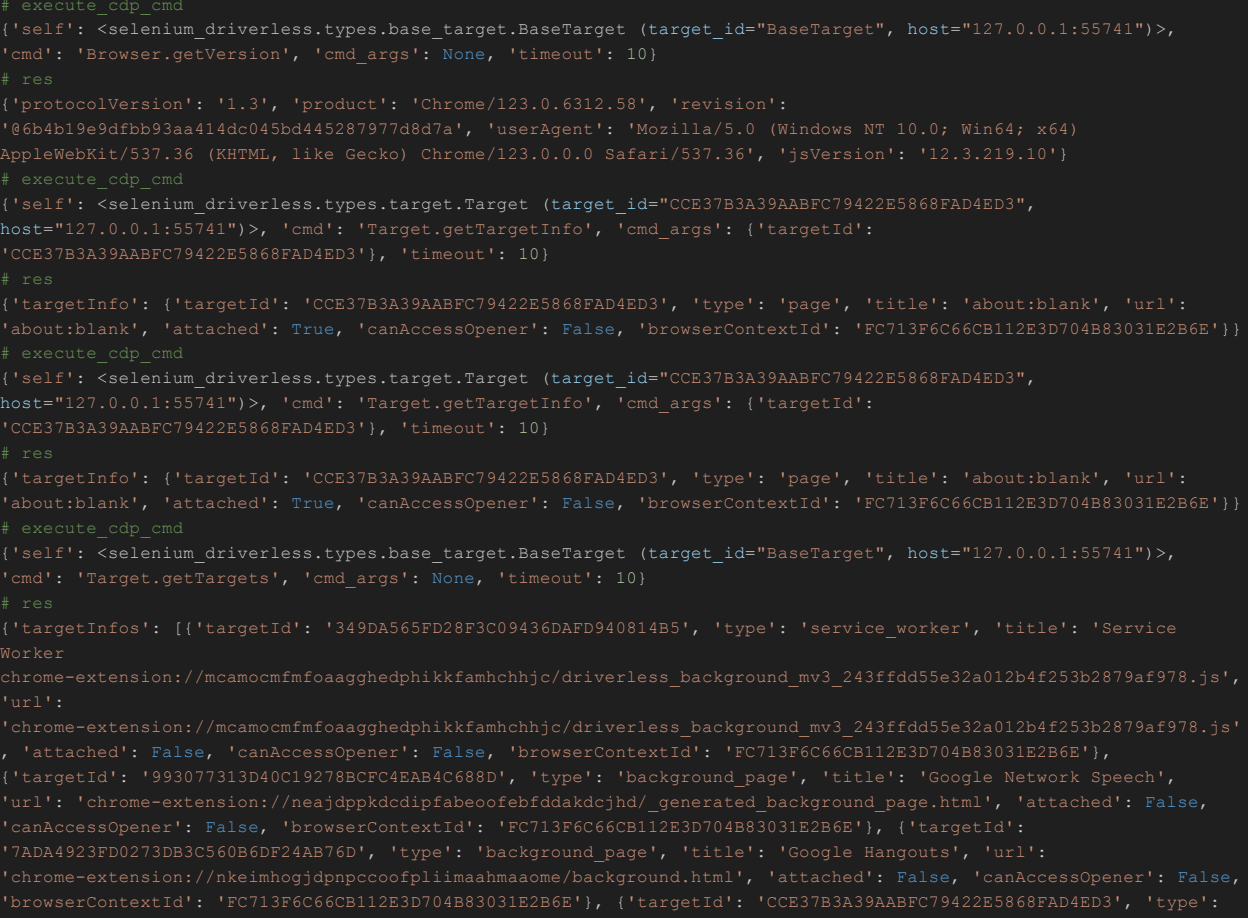

'browserContextId': 'FC713F6C66CB112E3D704B83031E2B6E'}]} {'self': <selenium\_driverless.types.context.Context (session="CCE37B3A39AABFC79422E5868FAD4ED3")>, 'cmd': {'self': <selenium\_driverless.types.target.Target (target\_id="CCE37B3A39AABFC79422E5868FAD4ED3", host="127.0.0.1:55741")>, 'cmd': 'Emulation.setFocusEmulationEnabled', 'cmd\_args': {'enabled': True}, 'timeout': ################ WEBDRIVER ##################### Emulation.setFocusEmulationEnabled', 'cmd args': {'enabled': True}, 'timeout': 10, 'target id': None} self.current\_context <selenium\_driverless.types.context.Context (session="CCE37B3A39AABFC79422E5868FAD4ED3")> {'self': <selenium\_driverless.types.context.Context (session="CCE37B3A39AABFC79422E5868FAD4ED3")>, 'cmd': 'Emulation.setFocusEmulationEnabled', 'cmd\_args': {'enabled': True}, 'timeout': 10, 'target\_id': None} 10} result {'self': <selenium\_driverless.types.base\_target.BaseTarget (target\_id="BaseTarget", host="127.0.0.1:55741")>, {'self': <selenium\_driverless.types.target.Target (target\_id="CCE37B3A39AABFC79422E5868FAD4ED3", {'self': <selenium\_driverless.types.target.Target (target\_id="CCE37B3A39AABFC79422E5868FAD4ED3", {'self': <selenium\_driverless.types.target.Target (target\_id="CCE37B3A39AABFC79422E5868FAD4ED3", 'gatedAPIFeatures': []}}} {'frameId': 'CCE37B3A39AABFC79422E5868FAD4ED3', 'loaderId': 'FFBF99985A940C1F17456166E2F03378'} {'self': <selenium\_driverless.types.target.Target (target\_id="CCE37B3A39AABFC79422E5868FAD4ED3",

{'self': <selenium\_driverless.types.target.Target (target\_id="CCE37B3A39AABFC79422E5868FAD4ED3", host="127.0.0.1:55741")>, 'cmd': 'Page.getFrameTree', 'cmd args': None, 'timeout': 10} 'InsecureScheme', 'crossOriginIsolatedContextType': 'NotIsolatedFeatureDisabled', 'gatedAPIFeatures': []}}, []}}, {'frame': {'id': '5C8EB29255F794C69F079A38D3382860', 'parentId': 'CCE37B3A39AABFC79422E5868FAD4ED3', 'loaderId': '2D1C5F1B6B07276B17837DFF5D5945B2', 'name': '\_\_JSBridgeIframe\_SetResult\_1.0\_\_', 'url': 'about:blank', 'gatedAPIFeatures': []}}, {'frame': {'id': '75004FBC112D82365A7561C5F3B569EA', 'parentId': {'self': <selenium\_driverless.types.target.Target (target\_id="CCE37B3A39AABFC79422E5868FAD4ED3", {'self': <selenium\_driverless.types.target.Target (target\_id="CCE37B3A39AABFC79422E5868FAD4ED3", 10} 'objectId': '1691585616529144209.9.1'}} {'object': {'type': 'object', 'subtype': 'node', 'className': 'HTMLDocument', 'description': '#document', {'self': <selenium\_driverless.types.target.Target (target\_id="CCE37B3A39AABFC79422E5868FAD4ED3", null,\n XPathResult.ORDERED\_NODE\_SNAPSHOT\_TYPE,\n null,\n );})', 'arguments': [{'objectId': '1691585616529144209.9.1'}, {'value': "//iframe[contains(@\*, 'Razer OTP')]"}], {'self': <selenium\_driverless.types.target.Target (target\_id="CCE37B3A39AABFC79422E5868FAD4ED3",

{'self': <selenium\_driverless.types.target.Target (target\_id="CCE37B3A39AABFC79422E5868FAD4ED3", {'self': <selenium\_driverless.types.target.Target (target\_id="CCE37B3A39AABFC79422E5868FAD4ED3", 'cid:frame-2B2D2E243119AE1567A432EA70EF55CC@mhtml.blink', 'baseURL': {'self': <selenium\_driverless.types.target.Target (target\_id="CCE37B3A39AABFC79422E5868FAD4ED3", host="127.0.0.1:55741")>, 'cmd': 'Page.createIsolatedWorld', 'cmd\_args': {'frameId': '3CD33F85BDE59BC7EB066B44812DF07F', 'grantUniveralAccess': True, 'worldName': 'Isolated execution context with {'executionContextId': 10} {'self': <selenium\_driverless.types.target.Target (target\_id="CCE37B3A39AABFC79422E5868FAD4ED3", 'objectId': '1691585616529144209.10.1'}} {'self': <selenium\_driverless.types.target.Target (target\_id="CCE37B3A39AABFC79422E5868FAD4ED3",

null,\n XPathResult.ORDERED\_NODE\_SNAPSHOT\_TYPE,\n null,\n );})', 'arguments': [{'objectId': '1691585616529144209.10.1'}, {'value': 10} ################33 host="127.0.0.1:55741")>, 'cmd': 'Runtime.callFunctionOn', 'cmd\_args': {'functionDeclaration': '\n {'self': <selenium\_driverless.types.target.Target (target\_id="CCE37B3A39AABFC79422E5868FAD4ED3", {'self': <selenium\_driverless.types.target.Target (target\_id="CCE37B3A39AABFC79422E5868FAD4ED3", '[0-9]', 'class': ' input-otp', 'maxlength': '1', 'autocomplete': 'one-time-code'}, 'children': []}}, 'objectId': {'self': <selenium\_driverless.types.target.Target (target\_id="CCE37B3A39AABFC79422E5868FAD4ED3",